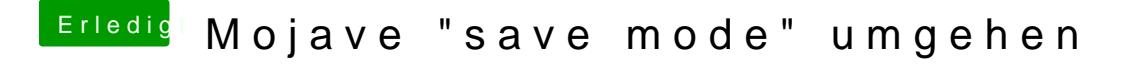

Beitrag von griven vom 6. Oktober 2018, 01:07

Na also geht doch